# **caca nik - Apostas em jogos de azar: Uma experiência emocionante em cada partida**

**Autor: symphonyinn.com Palavras-chave: caca nik**

# **caca nik**

No jogo mais esperado da rodada 23 da Bundesliga, o Bayern Munich recebeu o RB Leipzig em caca nik um confronto lleno de emoção e suspense. Com um resultado final de 2-1, o Bayern afastou uma crise que durava há algum tempo. Veja o resumo e análise completos abaixo.

### **Resumo do Jogo**

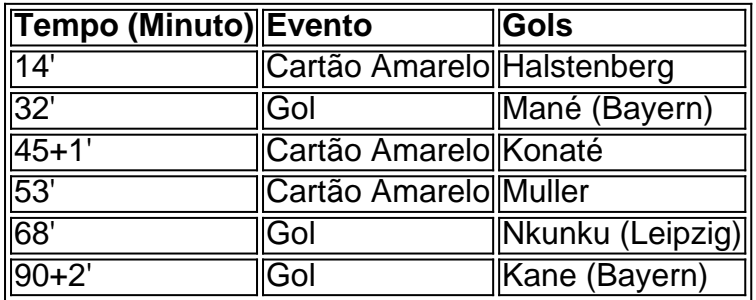

#### **Uma Crise Superada: Análise do Jogo**

Antes do início da partida, o Bayern enfrentava uma situação delicada com três derrotas consecutivas enfrentar o Leipzig em caca nik casa, mas o time venceu e mostrou suas habilidades. Após o jogo, Tuchel, técnico do Bayern, falou em caca nik 'liberdade', vinculada à notícia recente sobre sua caca nik saída do clube.

### **Estratégia dos Times em caca nik Destaque**

- Bayern: Pressão mais alta e mudança de formação para 3-4-2-1 ajudaram o time a ter mais posse de bola e criar chances claras
- RB Leipzig: Boa organização defensiva e rápidos contra-ataques permitiram que o Leipzig mantivesse a pressão sobre o Bayern, produzindo golpes constantes na defesa adversária

### **Jogadores Chave do Jogo**

Bayern Munich

Sadio Mané (autor do primeiro gol e com muita influência no ataque) Harry Kane (comprovado no final da partida)

RB Leipzig

Christopher Nkunku (autor do gol, peligroso nas finalizações)

Na análise das apostas desportivas, a vitória do Bayern foi favorita, embora proporções mais próximas tivessem sido esperadas diante do momento difícil vivido pelo time. Apesar disso, cabe ressaltar que a partida ao vivo demonstrou um empate plausível - mostrando mesmo que ambas as equipas têm qualidade. Por fim, com o resultado em caca nik mãos, o Bayern voltou ao topo

# **Partilha de casos**

Título: "Minha Experiência na Vitória do Bayern de Munique Contra o RB Leipzig" auto-introdução:

Olá, sou Maria, uma fã apaixonada pelo futebol alemão, mais especificamente pelo Bayern de Munique. Estou aqui para compartilhar minha experiência na vitória do time de meu coração sobre o RB Leipzig no jogo da Bundesliga de 24 de fevereiro de 2024. background do caso:

O jogo contra o RB Leipzig não poderia ter acontecido em caca nik um momento mais crítico para o Bayern. Com três derrotas consecutivas, a equipe estava passando por uma grave crise na temporada. Eu, como qualquer outro fã do clube, estava extremamente ansiosa para ver uma vitória do time.

descrição específica do caso:

A partida começou com o Bayern marcando um gol logo no início do jogo, momento em caca nik que meus sentimentos de alívio e alegria foram imensos. Apesar disso, o RB Leipzig marcou o gol de um empate ainda no primeiro tempo. Durante o intervalo, eu era apenas uma pilha de nervos. Minutos antes do fim do jogo, ocorreu o milagre: Harry Kane marcou o gol que garantiu a vitória do Bayern. Gritamos, choramos e saltamos de felicidade nesse momento emocionante. etapas de implementação:

Durante a partida, segui algumas etapas:

1. Maneira positiva: mantive uma atitude otimista e acreditamos que o time iria reverter a situação.

2. Compartilhamento da experiência: Estive assistindo o jogo com meus amigos, o que aumentou ainda mais meu entusiasmo.

3. Energia e alegria: gritamos, cantamos e vibramos com a equipe a cada jogada. ganhos e realizações do caso:

O jogo terminou felizmente com a vitória do Bayern por 2 a 1. Esse resultado trouxe consigo um sentimento de alívio e alegria indescriptível para todos os fãs do Bayern, incluindo mim. Uma lição importante que aprendi desse jogo foi não perder a fé no time, mesmo em caca nik momentos difíceis.

recomendações e precauções:

Minha recomendação para outros fãs de futebol é manter uma atitude otimista e continuar a apoiar seu time, independentemente do resultado dos jogos. Uma precaução importante a ser tomada é mantê-lo realista e aceitar que as derrotas fazem parte do esporte. insights psicológicos:

O jogo trouxe muitas emoções fortes ao longo dos 90 minutos. A emoção variava entre esperança, medo, tédio e extase. Essa montanha-russa emocional ocorre naturalmente quando você se identifica profundamente com sua caca nik equipe. Além disso, compartilhar essa experiência com amigos aumenta essa conexão e a intensidade das emoções. análise de tendências de mercado:

Embora o Bayern estivesse passando por um momento ruim, eles ainda têm uma das maiores bases de fãs na Bundesliga, exibindo sua caca nik reputação sólida. Mesmo assim, o RB Leipzig está emergindo como um competidor sério no cenário do futebol alemão. Isso mostra a democratização geral do esporte, no qual equipas menores podem competir contra gigantes. lições e experiências:

Assistir ao jogo no estádio aumenta ainda mais a emoção e a conexão com a equipe. As experiências dos jogos ao vivo me permitem sentir a "verdadeira magia" do esporte, o que fica claro ao assistir a partidas na TV.

conclusão:

A vitória do Bayern contra o RB Leipzig foi um confronto de suspense, que permanecerá em caca nik minhas memórias por muito tempo. Independentemente das questões no jogo e nas

# **Expanda pontos de conhecimento**

#### **Resumo do jogo?**

Ocorreu no dia 24 de fevereiro de 2024 um jogo entre Bayern Munich e RB Leipzig no campeonato alemão Bundesliga. O placar final foi de 2 a 1 a favor do Bayern Munich. O jogo foi exibido pela ESPN (BR).

# **comentário do comentarista**

1. Que jogo emocionante e lotado de suspense entre o Bayern de Munique e o RB Leipzig! O Bayern saiu vitorioso com o resultado final de 2–1, superando uma crise que durava há algum tempo. Com gols de Mané e Kane, o Bayern voltou à liderança da Bundesliga.

2. No jogo, pudemos ver uma ótima performance do Bayern, que apesar de passar por um momento difícil, conseguiu se sair bem diante do Leipzig. Tuchel, técnico dos Bávaros, falou sobre a 'liberdade' sentida após a notícia de sua caca nik saída do clube. No campo, ambos os times demonstraram boa organização e efetividade no ataque. O Bayern, com sua caca nik formação em caca nik 3-4-2-1, teve uma melhor posse de bola e criou grandes oportunidades de gol. Já o Leipzig, com sua caca nik boa defesa e rápidos contra-ataques, conseguiu pressionar o adversário, criando ameaças constantes à defesa do Bayern.

3. Este jogo foi decisivo para o campeonato alemão. Apesar dos recentes fracassos do Bayern, eles venceram e voltaram à liderança da tabela. Os jogadores chave desse confronto incluem Sadio Mané e Harry Kane, do Bayern, e Christopher Nkunku, do Leipzig. Estes três jogadores se destacaram na partida e foram fundamentais para os seus respectivos times.

4. No final, as apostas nos desportos indicavam uma vitória favorável ao Bayern, mas o Leipzig demonstrou sua caca nik força ao longo do campeonato e o resultado final poderia ter sido diferente. O Bayern, contudo, conseguiu manter a liderança e encaminhar-se rumo ao título alemão.

#### **Informações do documento:**

Autor: symphonyinn.com Assunto: caca nik Palavras-chave: **caca nik** Data de lançamento de: 2024-09-04 05:50

#### **Referências Bibliográficas:**

- 1. [jogos caça niqueis grátis](/pt-br/jogos-ca�a-niqueis-gr�tis-2024-09-04-id-32603.pdf)
- 2. [www betsport7 com](/html/www-betsport7-com-2024-09-04-id-49347.pdf)
- 3. <u>[r25 sign up bet](/artigo/r25-sign-up--bet--2024-09-04-id-40808.html)</u>
- 4. <u>[gira a roleta](https://www.dimen.com.br/aid-pt-br/gira-a-roleta-2024-09-04-id-28456.html)</u>